## Essay on my favourite food in hindi language >>>CLICK HERE<<

Essay on my favourite food in hindi language

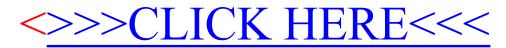